# **IMPLEMENTASI** *PREPOPULATED* **FAKTUR MASUKAN PADA E-FAKTUR 3.0 TERHADAP PENGKREDITAN FAKTUR**

### **MASUKAN DI PT LMA**

Skripsi ini diajukan untuk melengkapi persyaratan

mencapai gelar Sarjana Ekonomi

Oleh :

Didi Adi Supriadi

NPM : 41183403170006

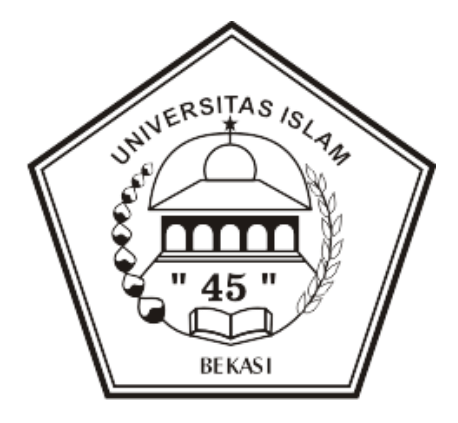

Strata 1

Program Studi Akuntansi

#### **UNIVERSITAS ISLAM "45" BEKASI**

#### **FAKULTAS EKONOMI**

#### **BEKASI**

**2023**

### TANDA PERSETUJUAN SKRIPSI

## IMPLEMENTASI PREPOPULATED FAKTUR MASUKAN PADA E-FAKTUR 3.0 TERHADAP PENGKREDITAN FAKTUR **MASUKAN DI PT LMA**

Tanggal:

Oleh

Didi Adi Supriadi 41183403170006

Disetujui

Pembimbing Ourvey Nurmarisa, S.E., M. AK.

Mengetahui

san Fakultas Ekonomi

Ketua Jurusan Akuntansi

Annafi Indra Tama, S. Pd., M.Si.

Dr. Husnul Khatimah, S.E., M.Si.

#### TANDA PENGESAHAN SKRIPSI

### **IMPLEMENTASI PREPOPULATED FAKTUR MASUKAN PADA** E-FAKTUR 3.0 TERHADAP PENGKREDITAN FAKTUR **MASUKAN DI PT LMA**

Tanggal:

Oleh: Didi Adi Supriadi 41183403170006

Diuji oleh,

Penguji I

Ari Dewi Cahyati, S.E., M.S.A., CA

Penguji II

Vita Aprilina, S.E., M.Si., Ak

Mengetahui, Pembimbing

radella

Nurmarisa, S.E., M. AK

kan Fakultas Ekonomi

Dr. Husnul Khatimah, S.E., M.Si

Ketua Jurusan Akuntansi

Annafi Indra Tanha, S.pd., M.Si

iii

#### PERSYARATAN KELULUSAN PENELITAIN

Saya yang bertanda tangan di bawah ini :

: Didi Adi Supriadi Nama

: 41183403170006 Npm

Program Studi: Akuntansi

: Ekonomi Fakultas

E-mail : didiadisupriadi@gmail.com

Dengan ini menyatakan dengan sesungguhnya bahwa penelitian saya yang berjudul "Implementasi Prepopulated Faktur Masukan Pada e-Faktur 3.0 Terhadap Pengkreditan Faktur Masukan Di PT LMA" bebas dari plagiarisme. Rujukan penulisan sudah sesuai dengan teknik penulisan karya ilmiah yang berlaku umum.

Apabila dikemudian hari dapat dibuktikan adanya unsur plagiarisme tersebut, saya bersedia menerima sanksi sesuai peraturan perundangan yang berlaku.

#### Bekasi, 29 Maret 2023

Yang membuat pernyataan

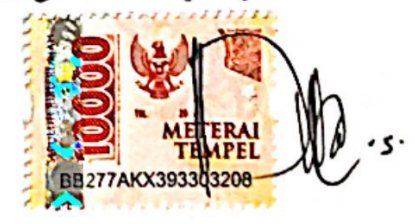

Didi Adi Supriadi

#### **ABSTRAK**

<span id="page-4-0"></span>Didi Adi Supriadi (41183403170006)

Implementasi *Prepopulated* Faktur Masukan Pada E-Faktur 3.0 Terhadap Pengkreditan Faktur Masukan Di PT LMA

 $xiii + 80$  halaman + 1 tabel + 26 gambar + 2023 + 4 lampiran

Peneltian ini bertujuan untuk mengetahui implementasi prepopulated faktur masukan pada e-faktur 3.0 terhadap pengkreditan faktur masukan di PT LMA dan selain itu penelitian ini juga bertujuan untuk mengetahui efektivitas penggunaan *prepopulated* faktur pajak masukan pada e-Faktur 3.0 di PT. LMA. Sehingga peneliti dapat menyimpulkan dampak dari implementasi menu *prepopulated* tersebut. Objek penelitian ini adalah PT LMA, suatu perusahaan yang bergerak dalam bidang kontraktor dengan melaksanakan dan menyelesaikan pekerjaan seperti pematangan laham, *cut & fill*, infrastruktur, penggalian tanah merah dan pembuatan jalan. Data penelitian yang digunakan dalam skripsi ini adalah data sekunder. Dalam memenuhi kebutuhan data sekunder, peneliti melakukan pengumpulan data dengan wawancara, dokumentasi dan observasi. Hasil penelitian ini menunjukan bahwa implementasi menu *prepopulated* di PT LMA kurang efektif.

**Kata Kunci** : Menu prepopulated data, pengkreditan faktur masukan, e-faktur 3.0

#### *ABSTRACT*

Didi Adi Supriadi (41183403170006)

*Implementation of Prepopulated Input Vat-In in E-Faktur 3.0 Against Input Vat-In Crediting at PT LMA*

*xiii + 80 pages + 1 tables + 26 image + 2023 + 4 attachments*

*This study aims to determine the implementation of prepopulated vat-in on e-faktur 3.0 on crediting input of vat-in at PT LMA and besides that this study also aims to determine the effectiveness of using prepopulated input vat-in on e-Faktur 3.0 at PT. LMA. The conclusions from the researches of the implementation of the prepopulated menu. The object of this research is PT LMA, a company engaged in the field of expedition by carrying out and completing works such as land preparation, cut & fill, infrastructure, red soil warehouses and road construction. The research data used in this thesis is secondary data. In meeting the needs of secondary data, researchers collected data by interviews, summation and observation. The results of this study indicate that the prepopulated implementation menu at PT LMA is less effective.*

*Keywords: Prepopulated data menu, input vat-in crediting, e-invoice 3.0*

#### **KATA PENGANTAR**

<span id="page-6-0"></span>Puji syukur saya ucapkan ke pada Allah SWT yang telah memberikan kemudahan dan kelancaran sehingga penulis dapat menyelesaian skripsi yang berjudul "Implementasi *Prepopulated* Faktur Masukan Pada e-Faktur 3.0 Terhadap Pengkreditan Faktur Masukan Di PT LMA". Tidak lupa juga shalawat serta salam selalu dicurah limpahkan kepada Nabiyullah Sayyidina Muhammad SAW serta kelurga dan para sahabatnya. Skripsi ini merupakan salah satu syarat guna memperoleh gelar sarjana (S1) Program Studi Akuntansi Fakultas Ekonomi Universitas Islam "45" Bekasi.

Pada kesempatan ini penulis ingin menyampaikan rasa terimkasih kepada banyak pihak atas segala dukungan dan bantuannya. Oleh karena itu penulis ingin mengucapkan terimaksih yang tulus kepada :

- 1. Allah SWT yang telah memberikan rahmat dan hidayahnya, sehingga penulis dapat menyelesaikan skripsi ini.
- 2. Kepada kedua orang tua saya Ibu Mamah dan Alm Bapk Ahmid yang selalu memberikan dorongan, motovasi, dan doa sehingga penulis dapat menyelesaikan skripsi ini.
- 3. Kepada istri saya yang telah banyak mensupport selama penyusunan penelitian sehingga dapat menyelesaikan skripsi ini.
- 4. Kepada kelurga besar Ciamis yang selalu melimpahkan kasih sayang dan mendoakan penulis sehingga dapat menyelesaikan skripsi ini.
- 5. Kepada kelurga besar Bekasi yang selalu melimpahkan kasih sayang dan mendoakan penulis sehingga dapat menyelesaikan skripsi ini.
- 6. Ibu Nurmarisa, S.E., M. AK. selaku dosen pembimbing yang telah banyak meluangkan waktu, tenaga dan pikirannya untuk memberikan bimbingan, saran serta pengerahan bagi penulis.
- 7. Bapak Dr. Hermanto, Drs. M.M. M.Pd. selaku Rektor Universitas Islam "45" Bekasi.
- 8. Ibu Dr. Husnul Khatimah, S.E., M.Si. selaku Dekan Fakultas Ekonomi Universitas Islam "45" Bekasi.
- 9. Bapak Annafi Indra Tama, S. Pd., M.Si. selaku Ketua Program Studi Akuntansi Fakultas Ekonomi Universitas "45" Bekasi.
- 10. Seluruh Dosen dan Staf Tata Usaha Fakultas Ekonomi Program Studi Akuntansi Fakultas Ekonomi Universitas "45" Bekasi yang telah membantu dalam memberikan banyak ilmu dan informasi serta pelayanan selama masa perkuliahan.
- 11. PT LMA selaku objek penelitian yang senantiasa memberikan izin untuk mendapatkan informasi berupa data yang dibutuhkan dalam proses penyelesaian skripsi ini.
- 12. "Wakanda Forever" Aep Saepudin, Amelia Nengsih dan Omah, terimakasih atas dukungan dan doa selama proses skripsi ini.
- 13. Semua pihak yang tidak dapat saya sebutkan satu per satu, terimaksih atas bantuan yang diberikan, semoga Allah SWT memberikan balasan yang lebih baik.

Penulis menyadari atas segala kekurangan dalam penyusunan skripsi ini, oleh karena itu penulis dengan senang hati jika menerima masukan dari para pembaca baik berupa kritik atau saran demi membangun kesempurnaan dalam penyusunan dan penulisan skrpsi.

Bekasi, 29 Maret 2023

Didi Adi Supriadi

#### **DAFTAR ISI**

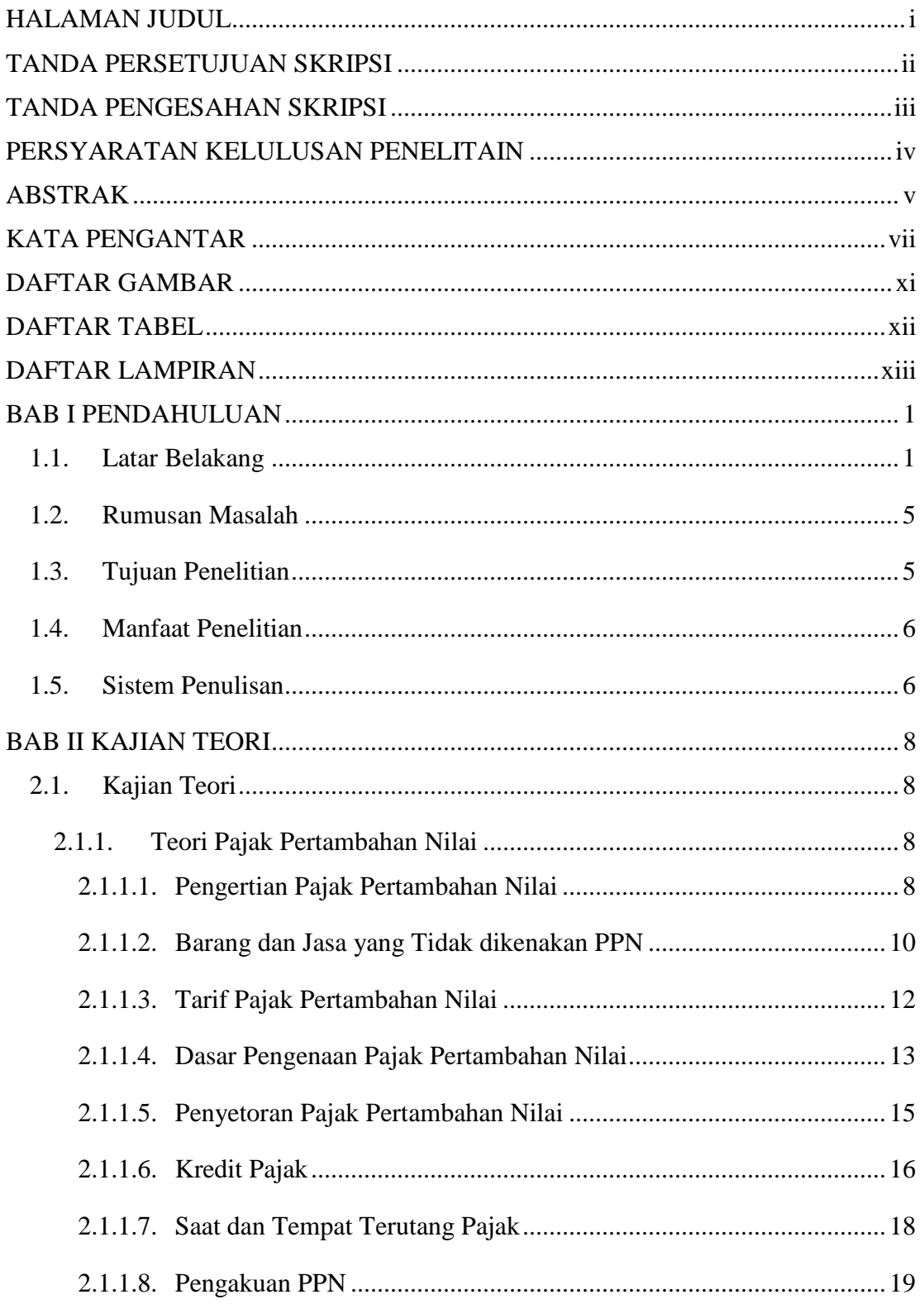

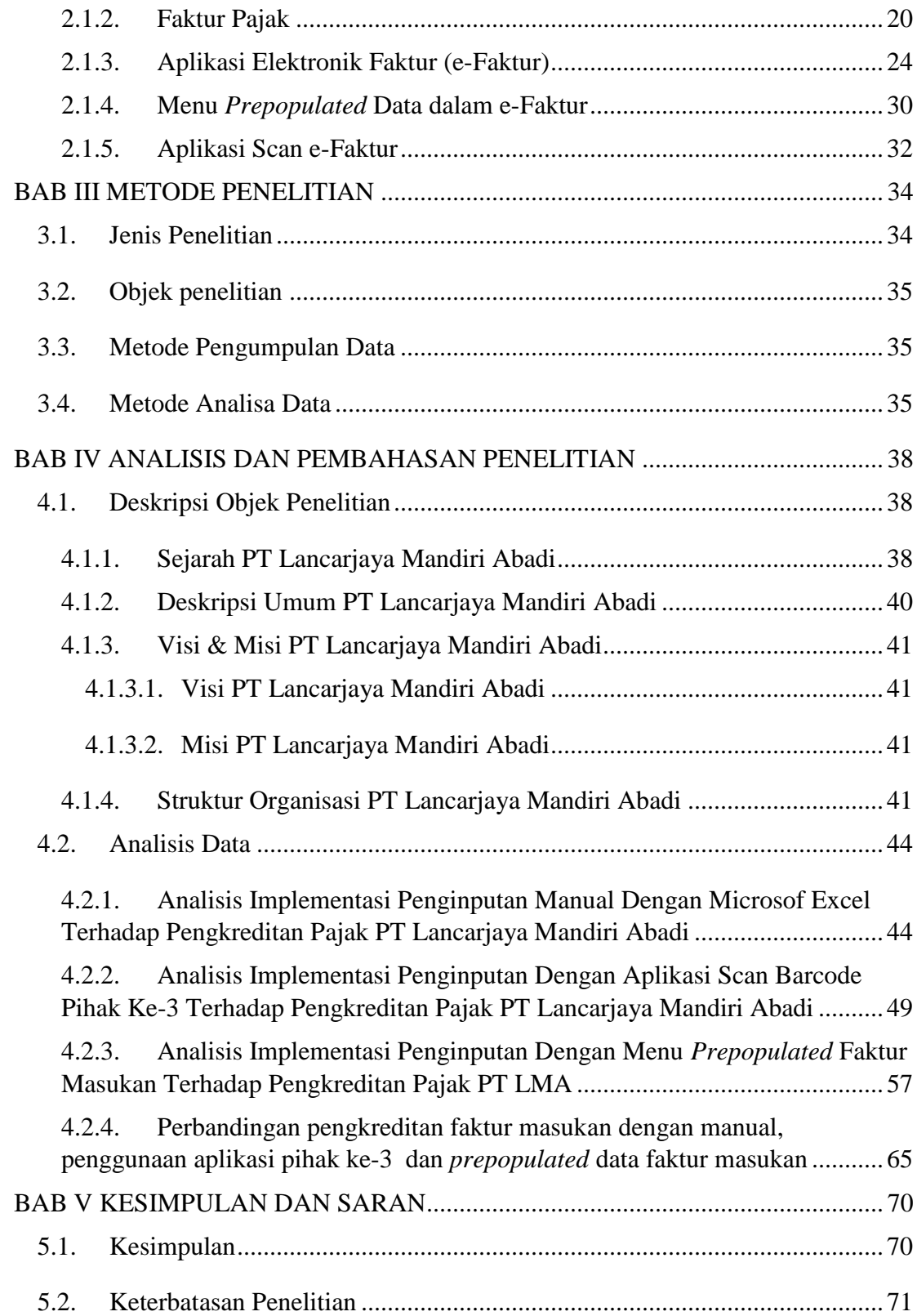

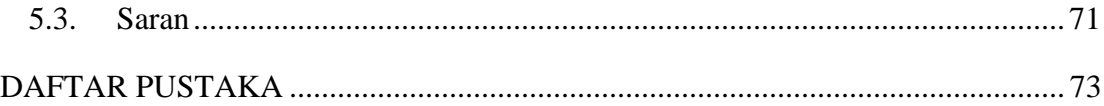

#### **DAFTAR GAMBAR**

<span id="page-11-0"></span>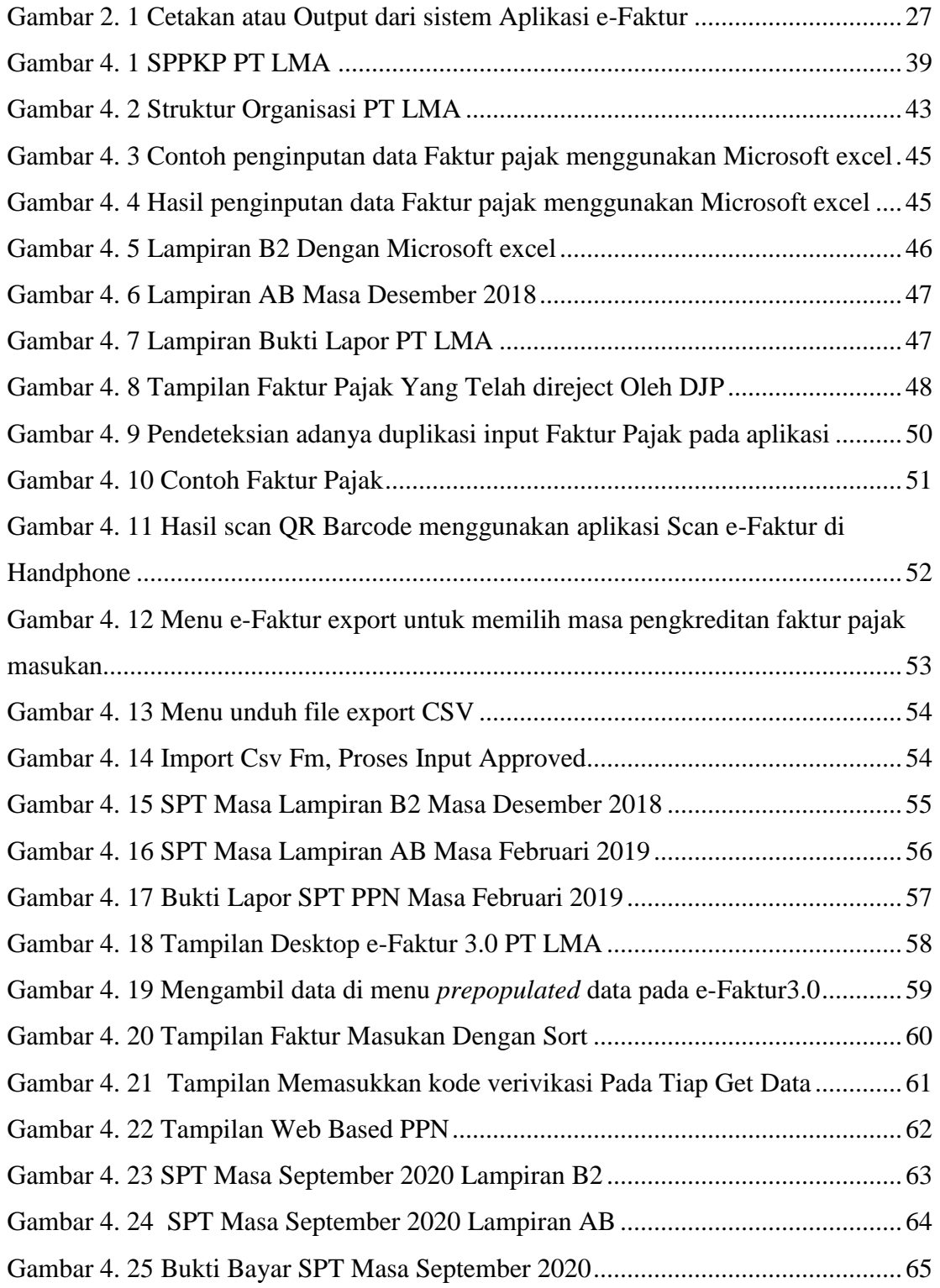

#### <span id="page-12-0"></span>**DAFTAR TABEL**

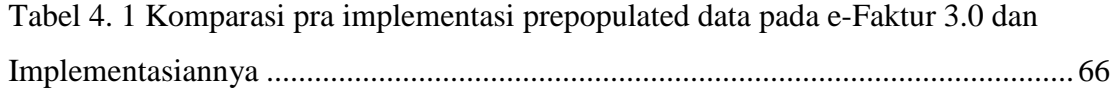

#### **DAFTAR LAMPIRAN**

<span id="page-13-0"></span>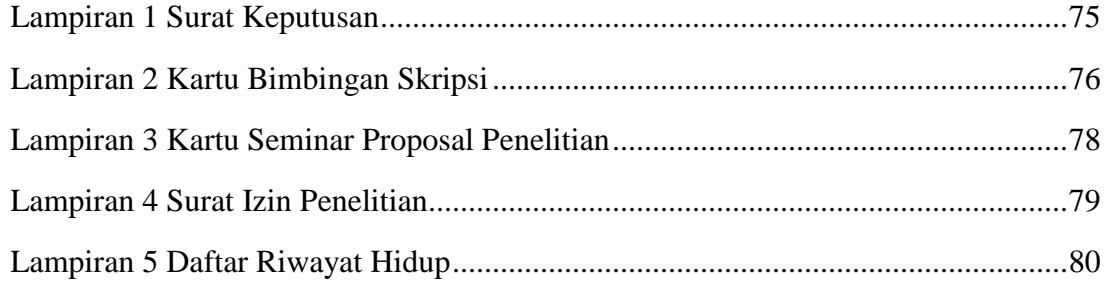

## Cek Plagiat - Didi Adi Supriadi

#### ORIGINALITY REPORT

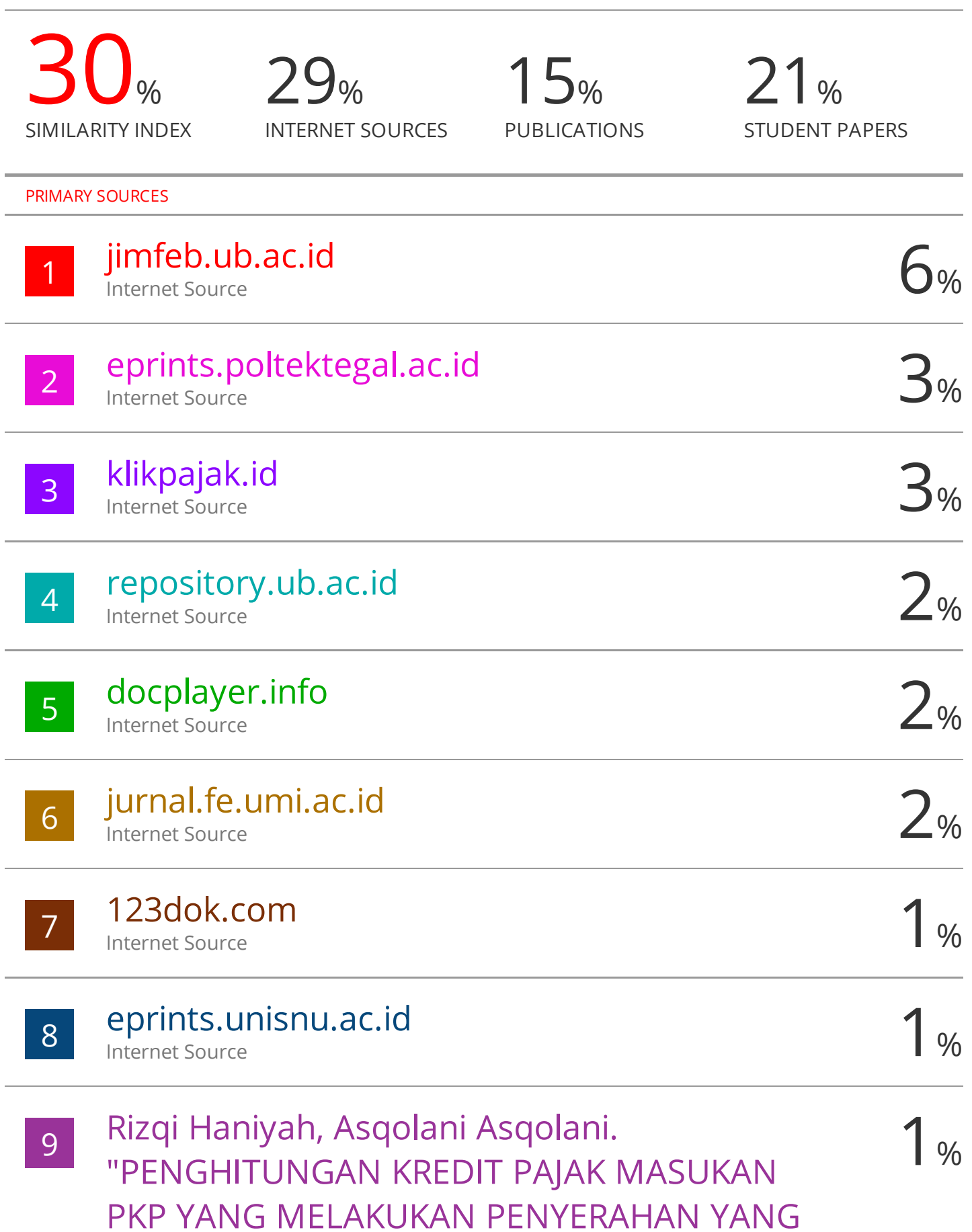